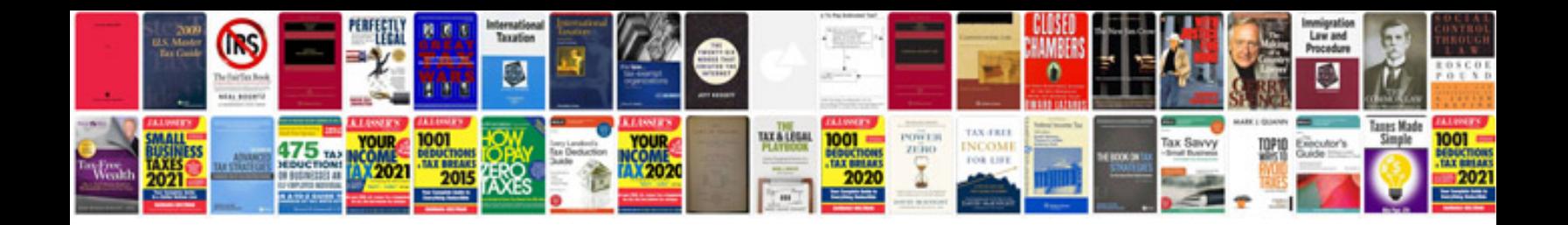

**Convert word format to**

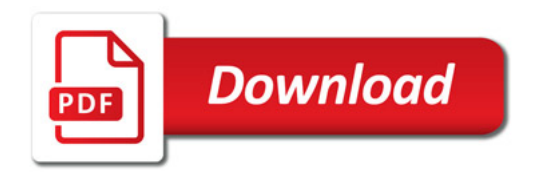

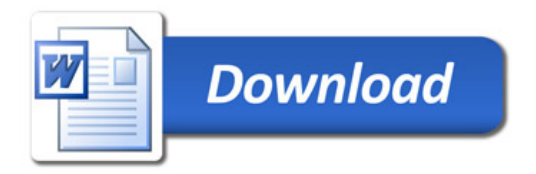